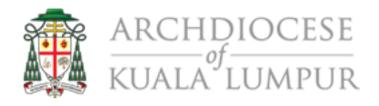

## Registration Manual

Parent / Student

Religious Education Management System

https://myklacc.com

#### Go to https://myklacc.com

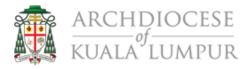

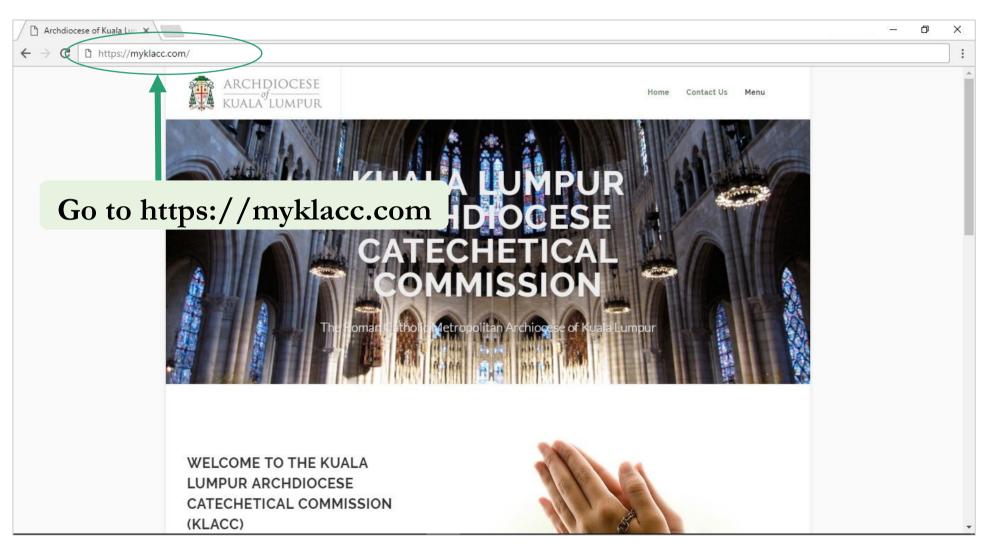

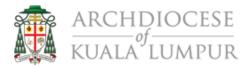

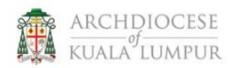

Home Contact Us Login

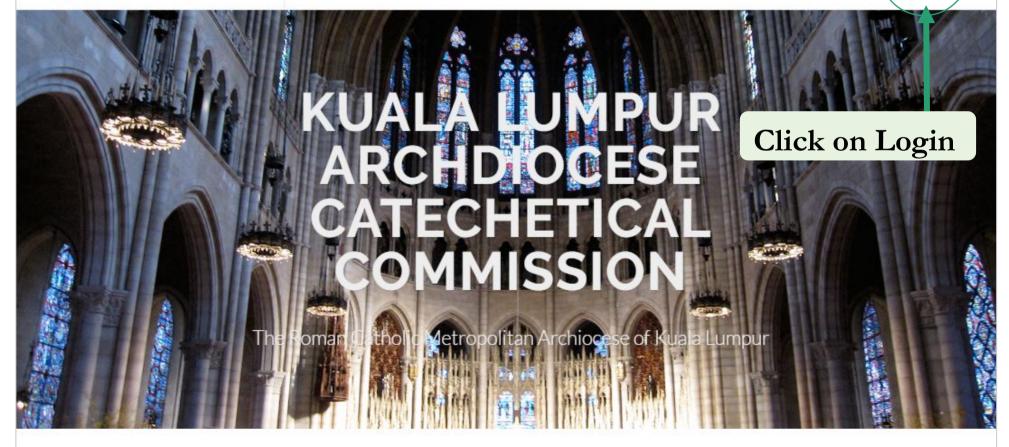

Fill in your details in the registration form.

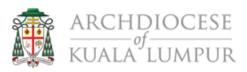

| NAME:                         |                      |
|-------------------------------|----------------------|
|                               |                      |
| (Name as in MYKAD / Passport) |                      |
| FAMILY SURNAME:               | MYKAD / PASSPORT NO: |
| EMAIL ADDRESS:                |                      |
| CHOOSE PASSWORD:              | RE-ENTER PASSWORD:   |
|                               |                      |
|                               |                      |

# Fill in Parent Details

#### Click on **REGISTER AS STUDENT.**

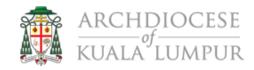

| NAME:                         |                      |
|-------------------------------|----------------------|
| (Name as in MYKAD / Passport) |                      |
| FAMILY SURNAME:               | MYKAD / PASSPORT NO: |
| EMAIL ADDRESS:                |                      |
| CHOOSE PASSWORD:              | RE-ENTER PASSWORD:   |
|                               |                      |
|                               |                      |

Click on REGISTER AS STUDENT

### Fill in parent's personal details.

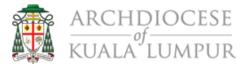

| Personal Details                            |     |                      |                                                                                                    |
|---------------------------------------------|-----|----------------------|----------------------------------------------------------------------------------------------------|
| PARISH:                                     |     |                      |                                                                                                    |
| Cathedral of St. John (KL Central District) |     |                      | ,                                                                                                    |
| NAME:                                       |     |                      |                                                                                                    |
| Admin                                       |     |                      |                                                                                                    |
| (Name as in MYKAD / Passport)               |     |                      |                                                                                                    |
| FAMILY SURNAME:                             |     | MYKAD / PASSPORT NO: |                                                                                                    |
| Admin                                       | 15. | 761204146798         | The state of the state of the s |
| GENDER:                                     |     | DATE OF BIRTH:       |                                                                                                    |
| Male                                        |     | 04/12/1976           |                                                                                                    |
| RACE:                                       |     | RELIGION:            |                                                                                                    |
| Indian                                      | -   | Baptised Catholic    |                                                                                                    |
| OCCUPATION:                                 |     | MOBILE PHONE:        |                                                                                                    |
| System Administrator                        |     | Di11111111           |                                                                                                    |
| EMAIL ADDRESS:                              |     |                      |                                                                                                    |
| admin@myklacc.com                           |     |                      |                                                                                                    |
| MARITAL STATUS:                             |     |                      |                                                                                                    |
| Single                                      |     |                      |                                                                                                    |

# Fill in Parent's Personal Details

#### Click on **SAVE & NEXT** for next form.

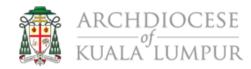

| Personal Details                            |                      |    |
|---------------------------------------------|----------------------|----|
| PARISH:                                     |                      |    |
| Cathedral of St. John (KL Central District) |                      |    |
| NAME:                                       |                      |    |
| Admin                                       |                      |    |
| (Name as in MYKAD / Passport)               |                      |    |
| FAMILY SURNAME:                             | MYKAD / PASSPORT NO: |    |
| Admin                                       | 761204146798         |    |
| GENDER:                                     | DATE OF BIRTH:       |    |
| Male                                        | ▼ D4/12/1976         | Į. |
| RACE:                                       | RELIGION:            |    |
| Indian                                      | Baptised Catholic    | •  |
| OCCUPATION:                                 | MOBILE PHONE:        |    |
| System Administrator                        | Di11111111           |    |
| EMAIL ADDRESS:                              |                      |    |
| admin@myklacc.com                           |                      |    |
| MARITAL STATUS:                             |                      |    |
| Single                                      | •                    |    |

## Step 6A (If Not Single)

Fill in spouse details.

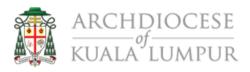

| DATE OF BIRTH:    |                                                         |
|-------------------|---------------------------------------------------------|
| dd/mm/yyyy        |                                                         |
| RELIGION:         |                                                         |
| Baptised Catholic |                                                         |
| MOBILE PHONE:     |                                                         |
|                   |                                                         |
|                   |                                                         |
|                   |                                                         |
|                   |                                                         |
|                   |                                                         |
|                   |                                                         |
| DATE:             |                                                         |
| dd/mm/yyyy        |                                                         |
|                   |                                                         |
|                   |                                                         |
|                   |                                                         |
|                   | dd/mm/yyyy  RELIGION:  Baptised Catholic  MOBILE PHONE: |

Fill in Spouse Details

## Step 6B (If Not Single)

Fill in spouse details.

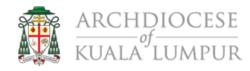

| NAME:                          |                   |     |
|--------------------------------|-------------------|-----|
| Name as in MYKAD / Passport)   |                   |     |
| MYKAD / PASSPORT NO:           | DATE OF BIRTH:    |     |
|                                | dd/mm/yyyy        |     |
| RACE:                          | RELIGION:         |     |
|                                | Baptised Catholic | · . |
| OCCUPATION:                    | MOBILE PHONE:     |     |
|                                |                   |     |
| EMAIL ADDRESS:                 |                   |     |
|                                |                   |     |
|                                |                   |     |
| WFIRST MARRIAGE                |                   |     |
| Baptism                        |                   |     |
| CHURCH NAME:                   | DATE:             |     |
| (2) 120 120 120 130 130<br>(1) | dd/mm/yyyy        |     |
| CHURCH ADDRESS:                |                   |     |
|                                |                   |     |
|                                |                   | 7   |

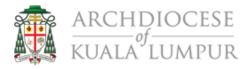

| TUDENT PROFILE                   |             |                |
|----------------------------------|-------------|----------------|
| PERSONAL SPOUSE ADDRESS CHILDREN |             |                |
| Home Address                     |             |                |
| Jalan Gasing                     |             |                |
| POSTCODE:                        | HOME PHONE: |                |
| 54100                            | 0311111111  |                |
| COMMENT:                         |             |                |
|                                  |             |                |
|                                  |             | ්රම් <u>ජි</u> |
|                                  |             |                |

Fill in Home Address

#### Click on **SAVE & NEXT** for next form.

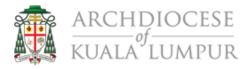

| TUDENT PROFILE |                             |  |
|----------------|-----------------------------|--|
|                |                             |  |
| Home Address   |                             |  |
| HOME ADDRESS:  |                             |  |
| POSTCODE:      | HOME PHONE:                 |  |
| 54100          | 0311111111                  |  |
| COMMENT:       |                             |  |
|                |                             |  |
|                | SAVE & PREVIOUS SAVE & NEXT |  |

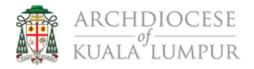

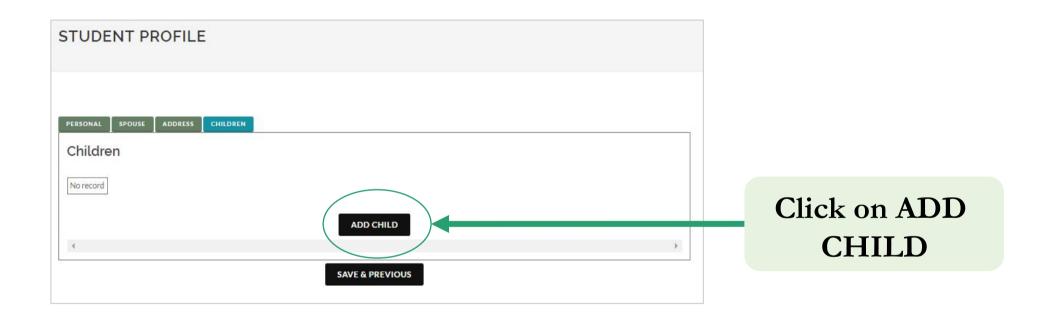

#### Fill in student's personal details.

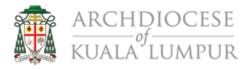

| ERSONAL SCHOOL FAITH GODPARENTS DOCUMENTS            |                             |
|------------------------------------------------------|-----------------------------|
| Personal Details                                     |                             |
| IAME:                                                |                             |
| Admin Child                                          |                             |
| Name as in MYKAD / Passport)                         |                             |
| TUDENT NUMBER:                                       | MYKAD / PASSPORT NO:        |
| 001/1458/001670                                      |                             |
| ENDER:                                               | DATE OF BIRTH:              |
| Male                                                 | ▼ 03/04/2009                |
| HIS ATTENDING/APPLYING TO ATTEND RELIGIOUS EDUCATION |                             |
| CURRENT RELIGIOUS EDUCATION CLASS:                   | STUDENT APPLICATION STATUS: |
|                                                      | NOT                         |

Fill in Student's Personal Details

**Must Tick** 

#### Click on **SAVE & NEXT** for next form.

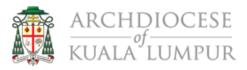

|                                                      | ints before proceeding: Birth Certificate & Baptism Certificate. |
|------------------------------------------------------|------------------------------------------------------------------|
| PERSONAL SCHOOL FAITH GODPARENTS DOCUMENTS           |                                                                  |
| Personal Details                                     |                                                                  |
| NAME:                                                |                                                                  |
| Admin Child                                          |                                                                  |
| (Name as in MYKAD / Passport)                        |                                                                  |
| STUDENT NUMBER:                                      | MYKAD / PASSPORT NO:                                             |
| 001/1458/001670                                      |                                                                  |
| GENDER:                                              | DATE OF BIRTH:                                                   |
| Male                                                 | ▼ 03/04/2009                                                     |
| SIS ATTENDING/APPLYING TO ATTEND RELIGIOUS EDUCATION |                                                                  |
| CURRENT RELIGIOUS EDUCATION CLASS:                   | STUDENT APPLICATION STATUS:                                      |
|                                                      | NOT                                                              |

#### Fill in student's school details.

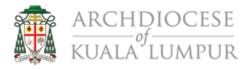

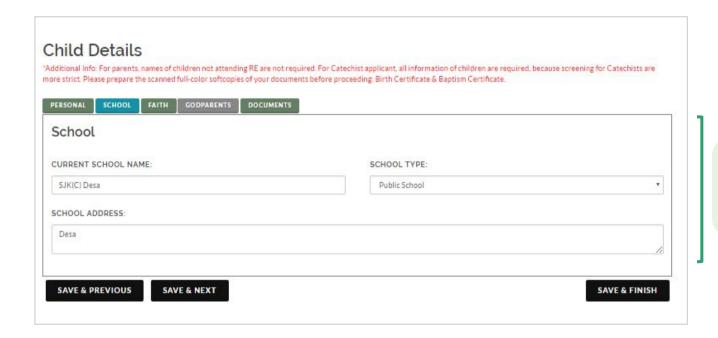

Fill in Student's School Details

#### Click on **SAVE & NEXT** for next form.

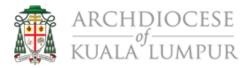

| RSONAL SCHOOL FAITH GODPARENTS DOCUM | ENTS          |   |
|--------------------------------------|---------------|---|
| chool                                |               |   |
| URRENT SCHOOL NAME:                  | SCHOOL TYPE:  |   |
| SJK(C) Desa                          | Public School | , |
| CHOOL ADDRESS:                       |               |   |
| Desa                                 |               |   |

#### Fill in student's faith details.

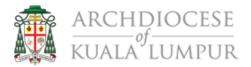

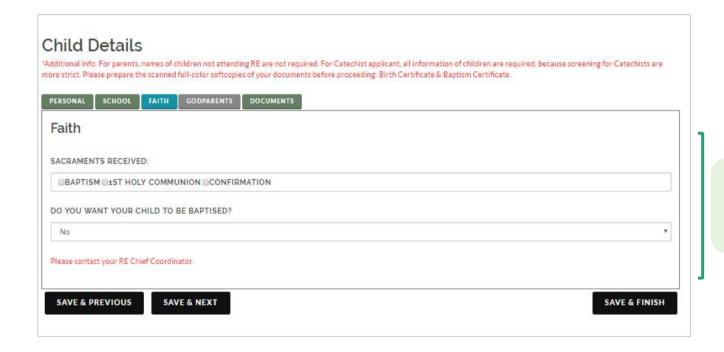

# Fill in Student's Faith Details

#### Click on **SAVE & NEXT** for next form.

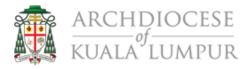

| RSONAL  | SCHOOL FAITH         | GODPARENTS C  | DOCUMENTS |  |  |   |
|---------|----------------------|---------------|-----------|--|--|---|
| aith    |                      |               |           |  |  |   |
| CRAMEN  | ITS RECEIVED:        |               |           |  |  |   |
| BAPTISM | M 1ST HOLY COMMUN    | NION CONFIRMA | TION      |  |  |   |
| YOU WA  | ANT YOUR CHILD TO BE | E BAPTISED?   |           |  |  |   |
| No      |                      |               |           |  |  | , |

### Fill in student's godparents details.

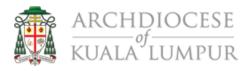

| odparents           |                           |
|---------------------|---------------------------|
|                     |                           |
| ODFATHER'S NAME:    | GODFATHER'S MOBILE PHONE: |
| ODFATHER'S EMAIL:   |                           |
| ODFATHER'S ADDRESS: |                           |
| ODMOTHER'S NAME:    | GODMOTHER'S MOBILE PHONE: |
| ODMOTHER'S EMAIL:   |                           |
|                     |                           |

Fill in Student's Godparents Details

#### Click on **SAVE & NEXT** for next form.

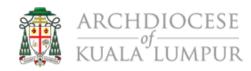

| RESONAL SCHOOL FAITH COOPARENTS | DOCUMENTS                 |
|---------------------------------|---------------------------|
| Godparents                      |                           |
| GODFATHER'S NAME:               | GODFATHER'S MOBILE PHONE: |
|                                 |                           |
| GODFATHER'S EMAIL:              |                           |
|                                 |                           |
| W32000 Cut AV 2 at 18000 CWA    |                           |
| ODFATHER'S ADDRESS:             |                           |
|                                 |                           |
| SODMOTHER'S NAME:               | GODMOTHER'S MOBILE PHONE: |
|                                 |                           |
| ODMOTHER'S EMAIL:               |                           |
|                                 |                           |
|                                 |                           |
| ODMOTHER'S ADDRESS:             |                           |
|                                 |                           |

#### Click on **Choose File** to select relevant image.

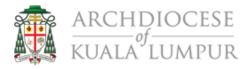

| RSONAL SCHOOL         | . FAITH C          | GODPARENTS DO       | OCUMENTS |     |                         |  |
|-----------------------|--------------------|---------------------|----------|-----|-------------------------|--|
| ocuments              |                    |                     |          |     |                         |  |
| ase upload the colore | ed copies or pictu | res of the document | ts.      |     |                         |  |
| th Certification      |                    |                     |          | Cho | ose File No file chosen |  |
| otism Certification   |                    |                     |          | Cho | ose File No file chosen |  |
| pload                 |                    |                     |          |     |                         |  |

Click on Choose File to select a Birth Certification Image and Baptism Certification Image From Your Device.

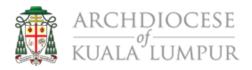

| RSONAL     | SCHOOL         | FAITH         | GODPARENTS          | DOCUMENTS |                            |
|------------|----------------|---------------|---------------------|-----------|----------------------------|
| ocun       | nents          |               |                     |           |                            |
| ase uplo   | ad the colored | l copies or p | ictures of the docu | uments.   |                            |
| th Certifi | ication        |               |                     |           | Choose File No file chosen |
| ptism Cer  | rtification    |               |                     |           | Choose File No file chosen |

Click on Upload

## Click on **SUBMIT FOR APPROVAL** to submit student application.

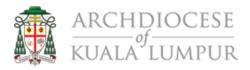

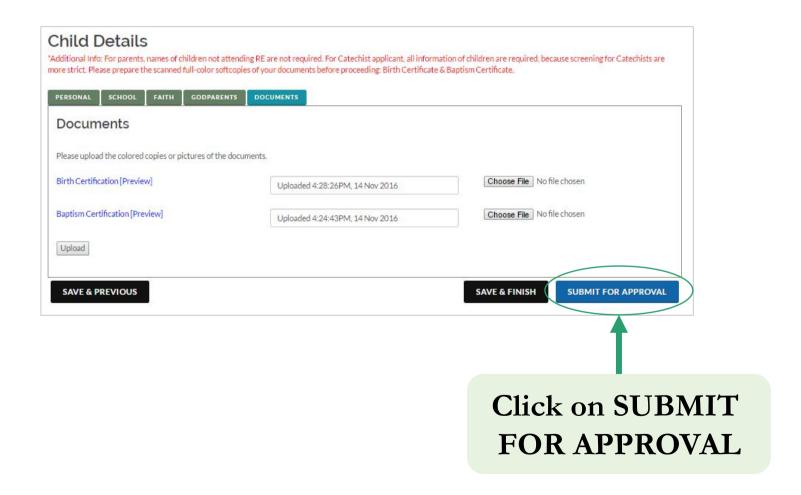

Repeat **Step 9 – Step 20** if you want to register another child as student.

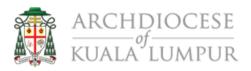

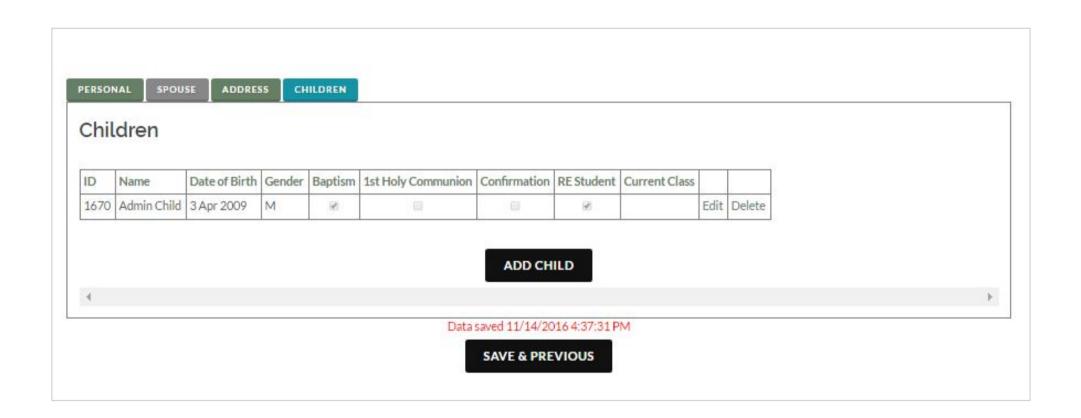

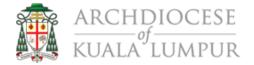

End

Please wait for approval from RE coordinators.

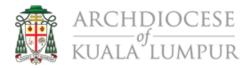

#### 1. I forgot my password, what should I do?

Click on **Login** at the top right corner of the homepage. Next, click on **Forgot Password** in the login form. Enter the email address used for registration and click on **RESET PASSWORD**. Reset password procedure will be sent to the email address.

| Login to your Account  | FORGOT PASSWORD |
|------------------------|-----------------|
| EMAIL:                 |                 |
|                        | EMAIL:          |
| PASSWORD:              |                 |
|                        | RESET PASSWORD  |
| LOGIN Forgot Password? |                 |

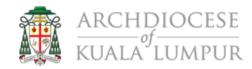

### 2. I can't enter my spouse details during registration.

Under personal details tab, make sure your marital status is not Single.

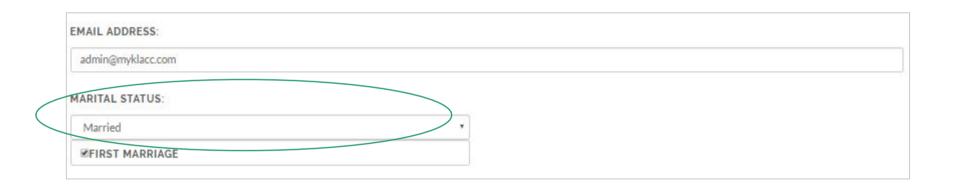

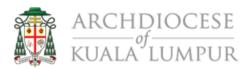

#### 3. There is no SUBMIT FOR APPROVAL / SUBMIT FOR APPROVAL is unclickable.

There are a few requirements that must be met to submit student application:

a. Must tick IS ATTENDING / APPLYING TO ATTEND RELIGIOUS EDUCATION.

**SIS ATTENDING/APPLYING TO ATTEND RELIGIOUS EDUCATION** 

b. Must tick BAPTISM for SACRAMENTS RECEIVED and upload Baptism Certification.

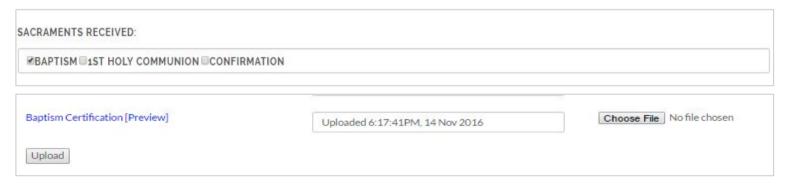

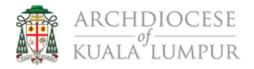

#### 4. Can I proceed if my child is not baptised?

Yes, but with a requirement:

#### a. Must select Yes for DO YOU WANT YOUR CHILD TO BE BAPTISED?

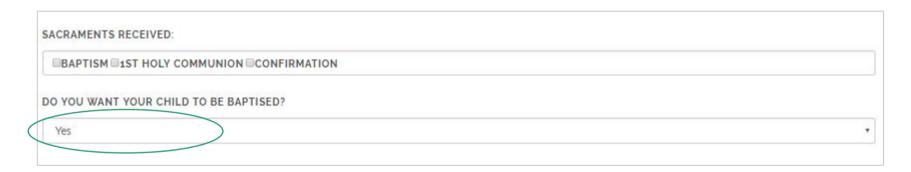

Please contact your RE chief coordinator for further information on this.

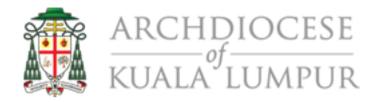

## Thank You

## Religious Education Management System

https://myklacc.com